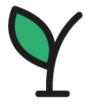

# New Hampshire

# **Department of Education**

New Hampshire Department of Education Bureau of Special Education Support Special Education Aid Procedures Manual "Applying for Special Education Aid"

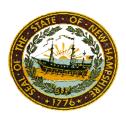

June 2023

# **Table of Contents** Introduction 3 **IEP Rules & Guidelines** 7 **Calculating Special Education Aid** 10 **Timelines for Special Education Aid** 12 **Financial Summary** 13 Student's Financial Summary 16 **Entering Invoices** 19 **Attendance, Inactive Students** 21 <u>Transportation</u>, <u>Supplementary Services</u>, <u>Supplementary Aid Services</u>, <u>Support for Personnel Services</u> 24 Exceptional Costs, Disallowed Costs, In-District Costs 29 **Allowed Equipment** 39 Consultation 39 **Program Placement** 40 Appendices, Definitions, & Resources 47 Superintendent Verification of SPED AID Form 48

# **INTRODUCTION**

The New Hampshire Department of Education, Bureau of Special Education Support, is offering guidance to districts seeking Special Education Aid (SPED AID) reimbursement. The term "Special Education Aid" refers to the financial assistance for special education costs distributed under RSA 186-C: 18, III to a responsible school district. This manual helps school districts and business offices with the SPED AID process. This manual is intended to provide guidance but does not replace law nor does it replace the New Hampshire Department of Education's (NHED) fiscal review of districts' application for SPED AID. The NHED financial accountability review serves as the conduit to decisions relating to SPED AID reimbursement.

#### **Eligibility for Reimbursement of SPED AID**

School districts may be eligible for reimbursement of SPED AID based on the following:

- The cost to the district for implementing the student's Individualized Education Program (IEP) during the preceding school year (July 1-June 30) must exceed 3½ times the estimated state average expenditure per pupil.
  - o For students who have been placed in more than one (1) program during this period, costs are accumulative.
  - For students who receive extended school year services during this period, the extended school year services must be entered into the IEP in the Extended School Year Services (ESY) section in NHSEIS to be considered for SPED AID reimbursement.
  - The LEA shall provide extended school year services at times during the year when school is not in session, if determined by the IEP team to be necessary for the provision of FAPE. Extended school year services shall not be limited to the summer months or to predetermined program design. Please see Ed 1110.01 Extended School Year Services in the New Hampshire Standards for the Education of Children with Disabilities (Effective March 24, 2017) for further information.
- According to RSA 186-C:18, III, the Department of Education shall:
  - Be liable for 80 percent of the cost above the 3 ½ times the estimated state average expenditure per pupil for the school year preceding the year of distribution, <u>up to 10 times</u> the estimated state average expenditure per pupil for the school year proceeding the year of distribution.
  - The Department of Education shall be liable for all costs more than 10 times the estimated state average expenditure per pupil for the school year proceeding the year of distribution.
  - o If in any year, the amount appropriated for distribution as special education aid exceeds the allocated amount, the district's reimbursement shall be prorated in accordance with RSA 186-C:18, III (a).

Only allowable costs paid from local funds will be considered for SPED AID reimbursement. If an allowable cost is paid with federal funds, the cost will be disallowed.

#### Consideration for Eligibility for Reimbursement of SPED AID

- School districts must enter the student evaluation, IEP and placement into NHSEIS. The data must follow the requirements of the New Hampshire Standards for the Education of Children with Disabilities (effective March 24, 2017). Since NHSEIS is NH's official Special education database, the NHED will only use information entered in the appropriate sections of NHSEIS for consideration of SPED AID. The NHED will not review IEPs developed with other software systems, IEPs developed by private special education programs/schools or other state's IEPs. It is crucial that the data entered be accurate and up to date. The districts are advised to implement a system of "checks and reviews" to ensure accuracy of the invoices prior to entering the invoice information into NHSEIS.
- When a school district has placed a student in a special education program approved for his/her disability by the NHED or by the state in which the program operates, the placement **must be** entered into NHSEIS under program services. The NHED will **only** consider placements for SPED AID that are entered in the program services section of NHSEIS including placements for approved special education summer programs. If the district is placing a student in an out of state special education program that is not in NHSEIS, has an expired date or will expire soon; it is the <u>district's responsibility</u> to seek special education approval documentation from the host state's DOE. The district must obtain the host state's special education approval prior to placing the student at the program. For example, if an approval date is extended in NHSEIS, the change will take place immediately. With the change taking place immediately, this prevents each district having to call the NHED to make the change. The program approval changes are posted on the main menu page in NHSEIS or posting references an uploaded document also on the main menu page in NHSEIS. This information is also emailed to Special Education Directors.

  If you would like the NHED to enter a new out of state special education program or extend the end date, the forms for districts may be found on the NHED website under special education and then program approval.
- Exception to reimbursements for students in placements that are not approved for special education: Pursuant to Ed 1128.02, a responsible school district shall be reimbursed for Special Education Aid if a student is enrolled in a placement for which a hearing officer, pursuant to Ed 1123, orders the responsible school district to reimburse parents in accordance with 34 CFR 300.148 (Placement of children by parents when FAPE is at issue). In the case where no placement exists in NHSEIS for this circumstance, the district must contact the NHED to have the placement entered into NHSEIS.
- Students who are placed using an Individual Program Approval (IPA) are eligible to seek SPED AID reimbursement if their special education costs meet the guidelines for SPED AID. For students who are placed using an IPA, the NHED will enter placement under approved programs. It is the districts responsibility to select that approved placement for their finalized IEP.
- Costs incurred during any period that student's records were out of compliance are not eligible for reimbursement i.e., not having an agreed upon IEP, no placement listed in the IEP, services not included in the IEP.

• Any changes to an IEP must occur prior to the submission of the IEP for consideration of Special Education Aid. Changes to the IEP must follow the Special Education process.

#### Careful attention must be paid to the following:

- ✓ Only IEPs that have been agreed upon by the parent/guardian, as indicated by the parent/guardian's signature, will be considered for SPED AID. The NHED will not consider a draft or proposed IEP for SPED AID. The student history section in NHSEIS shows the documentation date created. The NHED encourages the district to review the students IEP, after the draft IEP has been created, to ensure that the correct time has been entered into NHSEIS.
- ✓ The amendment date entered should reflect when the proposed change(s) will begin and should ensure that parents are provided 14 days from the time they receive the Written Prior Notice documenting the change to respond. Additionally, as with the IEP, informed, written consent from the parent must be obtained prior to initiating the changes. Parent signature date, then, if later than the date of the proposed amendment, is the date that should be used to initiate changes and is also the date that will be used to denote the beginning date of the changes for the purposes of Special Education Aid.
- ✓ Only invoices which have dates that coincide with the dates of the services identified in the IEP will be considered for SPED AID.
- ✓ The NHED may request a signed copy of the original IEP at any time during the review process. Failure to provide the IEP will result in all costs for this student being disallowed.
- ✓ Prior to submitting the Superintendent Cost Verification form for SPED AID; please review the SPED AID students and IEPs for any errors. For example, the IEP may state 3 minutes rather than 30 minutes for services. In the financial summary, please make sure that all invoices reference a valid IEP. NHED understands there may be extenuating circumstances regarding the students IEP. Please contact the NHED to discuss in detail.

# Responsibilities of the NHED

- The NHED will review all applications for SPED AID to ensure that the processes outlined in this manual are followed.
- When a student transfers from one district to another district during a school year, all costs shall be added together to verify that the student's total cost meets the threshold for SPED AID. If found eligible, reimbursement will be computed according to the cost incurred within each district.

- If in any year, the amount appropriated for distribution as special education aid exceeds the allocated amount, the district's reimbursement will be prorated.
- The NHED shall distribute Special Education Aid reimbursement payments on or before January 1st of each year.
- As students are placed in programs, NHSEIS automatically adjusts for this change in capacity as students are being placed in the program.

# **IEP RULES AND GUIDELINES**

To be used in SPED AID, all IEPs and their amendments must follow the IEP process. Please be advised of the following laws from the NH Rules when writing IEPs and entering them into NHSEIS.

- Ed 1120.06 Parental Failure to Respond; Implementation of Changes by LEA.\*
- (a) If a parent fails to respond within 14 days after the sending of written prior notice pursuant to Ed 1120.04(b), the LEA shall implement its proposed changes if the LEA has taken reasonable measures to obtain informed written consent. (b) Reasonable measures shall include documentation of telephone calls to the parent that were made or attempted and the results of those calls; and copies of correspondence sent to the parent and any responses received, which correspondence shall be sent certified mail, return receipt requested. (c) The processes provided for in Ed 1123 can be requested by either party at any time subject to the exceptions of Ed 1120.05(d) and (e). \*Effective November 10, 2010
  - Ed 1126.07 New Hampshire Special Education Information System (NHSEIS). (c) For financial and monitoring purposes, the LEA shall be responsible for entering information into NHSEIS within 20 days of any action required to be entered into NHSEIS to comply with federal reporting requirements under 34 CFR 300.640–34 CFR 300.641.

When reviewing a student's IEPs for SPED AID purposes, the NHED abides by the following guidelines when determining date of IEP validity:

The NHED examines the following fields in an IEP: meeting date, start date, end date, meeting purpose, and signature date.

For new IEPs (those which are annual reviews and/or have a new meeting and begin dates), the NHED considers the IEP valid from the begin date providing the parent has signed on or before the proposed begin date. These IEPs should be signed within 14 days of being proposed and need to be signed before the begin date. If an IEP was not signed within 14 days, (Ed 1120.06) the NHED reserves the right to request any back-up documentation necessary to verify the parent signature date if it occurred beyond the 14-day period.

Amended IEPs are those that have the same meeting, begin, and end date as a previous IEP. They must, however, have a new parent/guardian signature date. The NHED considers the IEP valid from this signature date forward.

Please note that only one IEP may be valid at a time. Therefore, once a new IEP has been signed on or before the begin date, the old IEP is no longer valid and may no longer be used for SPED AID purposes.

# **EXAMPLE:**

| Event ID | Meeting Date | Meeting       | IEP Begin  | IEP End    | IEP Amend  | Parent Signa- | Create Date      | Invoices Posted |
|----------|--------------|---------------|------------|------------|------------|---------------|------------------|-----------------|
|          |              | Purpose       |            |            |            | ture Date     | (Finalized Only) | (Y/N)           |
|          |              |               |            |            |            |               |                  |                 |
| 6128     | 10/24/2017   | Annual Review | 10/24/2017 | 10/23/2018 |            | 08/24/2018    | 08/24/2018       | N               |
| 6123     | 10/24/2017   | IEP Amendment | 10/24/2017 | 10/23/2018 | 08/13/2018 | 08/13/2018    | 08/14/2018       | N               |
| 6053     | 10/24/2017   | IEP Amendment | 10/24/2017 | 10/23/2018 | 04/02/2018 | 04/02/2018    | 06/12/2018       | Y               |
| 5788     | 10/24/2017   | Annual Review | 10/24/2017 | 10/23/2018 |            | 10/24/2017    | 10/24/2017       | N               |
|          |              | Placement     |            |            |            |               |                  |                 |
| 6051     | 10/18/2017   | IEP Amendment | 10/23/2017 | 10/23/2018 | 04/02/2018 | 04/02/2018    | 06/12/2018       | Y               |
| 5664     | 11/02/2016   | Annual Review | 11/02/2016 | 11/01/2017 |            | 11/10/2016    | 08/10/2017       | Y               |
| 5583     | 11/02/2016   | IEP Amendment | 11/02/2016 | 11/01/2017 | 04/20/2017 | 04/01/2017    | 05/05/2017       | Y               |
| 5447     | 11/02/2016   | IEP Amendment | 11/02/2016 | 11/01/2017 | 03/06/2017 | 03/06/2017    | 03/06/2017       | N               |
| 5433     | 11/02/2016   | IEP Amendment | 11/02/2016 | 11/01/2017 | 02/22/2017 | 01/22/2017    | 02/28/2017       | Y               |
| 5403     | 11/02/2016   | Annual Review | 11/02/2016 | 11/01/2017 |            | 11/06/2016    | 01/26/2017       | Y               |

Fiscal Year: 07/01/2020-06/30/2021

Student Name: John October2020 Customer Name: nhtrainingsite

**New Hampshire Training** John October2020

SASID: 0000066672

SAU: New Hampshire Train-

|          |              |               |            |            |            |               | ing Site    |                 |
|----------|--------------|---------------|------------|------------|------------|---------------|-------------|-----------------|
| Event ID | Meeting Date | Meeting       | IEP Begin  | IEP End    | IEP Amend  | Parent Signa- | Create Date | Invoices Posted |
|          |              | Purpose       |            |            |            | ture Date     | (Finalized  | (Y/N)           |
|          |              | •             |            |            |            |               | Only)       | , ,             |
| 7240     | 10/06/2020   | IEP Amendment | 12/15/2020 | 10/19/2021 | 12/01/2020 | 12/15/2020    | 01/19/2021  | N               |
| 7238     | 10/06/2020   | Initial IEP   | 10/20/2020 | 10/19/2021 | ,          | 10/06/2020    | 01/19/2021  | N               |

The following is how NHED interprets this student's IEP dates.

31

Event ID: 7240

|                        |                                                                                                    |                                                                                                    | \                                                                                                    | \                                                                                                    |
|------------------------|----------------------------------------------------------------------------------------------------|----------------------------------------------------------------------------------------------------|----------------------------------------------------------------------------------------------------|----------------------------------------------------------------------------------------------------|
| Service Name           | Service Start                                                                                                    | Service End                                                                                                    | Prescription                                                                                                    | ESY (Y/N)                                                                                                    |
| cust serv              | 10/20/2020                                                                                                    | 10/19/2021                                                                                                    | 1 sessions/day of 30 min                                                                                                    | N                                                                                                    |
| Language or Hearing    | 10/20/2020                                                                                                    | 10/19/2021                                                                                                    | 2 sessions/wk of 45 min                                                                                                    | N                                                                                                    |
| Therapy                |                                                                                                    |                                                                                                    |                                                                                                    |                                                                                                    |
| Parker Academy,School  | 10/20/2020                                                                                                    | 10/19/2021                                                                                                    | 1 sessions/day of 6 hr                                                                                                    | N                                                                                                    |
| Year                   |                                                                                                    |                                                                                                    |                                                                                                    |                                                                                                    |
| Speech Pathology-Group | 10/20/2020                                                                                                    | 10/19/2021                                                                                                    | 2 sessions/wk of 30 min                                                                                                    | N                                                                                                    |
| Speech Pathology-      | 10/20/2020                                                                                                    | 10/19/2021                                                                                                    | 1 sessions/day of 3 hr                                                                                                    | Y                                                                                                    |
| Individual             |                                                                                                    |                                                                                                    |                                                                                                    |                                                                                                    |
| Speech Pathology-      | 10/20/2020                                                                                                    | 10/19/2021                                                                                                    | 1 sessions/wk of 30 min                                                                                                    | N                                                                                                    |
| Individual             |                                                                                                    |                                                                                                    |                                                                                                    |                                                                                                    |
| Transportation         | 12/01/2020                                                                                                    | 10/19/2021                                                                                                    | 2 sessions/day of 40 min                                                                                                    | N                                                                                                    |
|                        | cust serv Language or Hearing Therapy Parker Academy,School Year Speech Pathology-Group Speech Pathology-Individual Speech Pathology-Individual | cust serv 10/20/2020 Language or Hearing 10/20/2020 Therapy Parker Academy,School 10/20/2020 Year Speech Pathology-Group 10/20/2020 Speech Pathology-Individual Speech Pathology-Individual | cust serv         10/20/2020         10/19/2021           Language or Hearing         10/20/2020         10/19/2021           Therapy         10/20/2020         10/19/2021           Parker Academy,School         10/20/2020         10/19/2021           Year         Speech Pathology-Group         10/20/2020         10/19/2021           Speech Pathology-Individual         10/20/2020         10/19/2021           Speech Pathology-Individual         10/20/2020         10/19/2021 | cust serv         10/20/2020         10/19/2021         1 sessions/day of 30 min           Language or Hearing<br>Therapy         10/20/2020         10/19/2021         2 sessions/wk of 45 min           Parker Academy,School<br>Year         10/20/2020         10/19/2021         1 sessions/day of 6 hr           Speech Pathology-Group         10/20/2020         10/19/2021         2 sessions/wk of 30 min           Speech Pathology-Individual         10/20/2020         10/19/2021         1 sessions/day of 3 hr           Speech Pathology-Individual         10/20/2020         10/19/2021         1 sessions/wk of 30 min |

**Event ID: 7238** 

|                     |                        |               |             |                          | \         |
|---------------------|------------------------|---------------|-------------|--------------------------|-----------|
| Service Type        | Service Name           | Service Start | Service End | Prescription             | KSY (Y/N) |
| Special Ed Services | cust serv              | 10/20/2020    | 10/19/2021  | 1 sessions/day of 30 min | N         |
| Related Services    | Language or Hearing    | 10/20/2020    | 10/19/2021  | 2 sessions/wk of 45 min  | N         |
|                     | Therapy                |               |             |                          |           |
| Program Services    | Parker Academy, School | 10/20/2020    | 10/19/2021  | 1 sessions/day of 6 hr   | N         |
|                     | Year                   |               |             |                          |           |
| Special Ed Services | Speech Pathology-Group | 10/20/2020    | 10/19/2021  | 2 sessions/wk of 30 min  | N         |
| Special Ed Services | Speech Pathology-      | 10/20/2020    | 10/19/2021  | 1 sessions/wk of 30 min  | N         |
|                     | Individual             |               |             |                          |           |
| Special Ed Services | Speech Pathology-      | 10/20/2020    | 10/19/2021  | 1 sessions/day of 3 hr   | Y         |
|                     | Individual             |               |             |                          |           |

Student has 2 IEPs IEP event #7238 was signed prior to begin date, IEP #7238 is current from 10/20/20 -10/19/21.

However, IEP event #7240 is an amended IEP with date as 12/1/20 but, the parents did not sign until 12/15/20. IEP #7240 is current from 12/15/20-10/19/21.

Considering there may only be one IEP active at a time, IEP #7238 now has an end date of 12/14/20.

NHSEIS

Date Created: 01/19/2021

# **CALCULATING SPECIAL EDUCATION AID**

Below is an example of a calculation for a student who has met the cap for Special Education Aid. The school district is liable for the 3 ½ times the estimated state average expenditure per pupil (Special Education Aid cap) plus 20 percent of additional cost. The state is responsible for 80 percent. If there are not enough state funds to cover the full 80 percent, the costs will be prorated.

# Calculating Special Education Aid for State

Estimated State Average Expenditure Per Pupil (ESAEPP): \$19,913.66

\*\*Multiply: 3-1/2 times the ESAEPP: X 3.5

Equals - SPECIAL EDUCATION AID CAP: \$6

| A STUDENT COSTING 3-1/2 TIMES PER PUPIL COST (ESAEPP)                                                             | RE  | STATE<br>SPONSIBILITY                       | DISTRICT<br>RESPONSIBILITY |
|----------------------------------------------------------------------------------------------------|-----|---------------------------------------------|----------------------------|
| The total allowable special education cost for a student:  Minus: The Special Education Aid CAP:  COST ABOVE CAP: | ~   | \$99,845.00<br>\$69,697.81 -<br>\$30,147.19 | \$69,697.81                |
| The state is responsible for paying 80% of the cost above Special Education Aid Cap                               | _X_ | \$30,177.19<br>80%<br>\$24,117.75           |                            |
| 20% of additional cost paid by the district                                                                       |     |                                             | \$4,823.55                 |
| THE TOTAL COST FOR THE STATE:                                                                                     |     | 25,353.64                                   |                            |
| THE TOTAL COST FOR THE DISTRICT:                                                                                  |     |                                             | 74,491.36                  |

# **CALCULATING SPECIAL EDUCATION AID CONT..**

Below is an example of a calculation for a student who exceeds 10 times the Estimated State Average Expenditure Per Pupil (ESAEPP). The school district is liable for the 3 ½ times the ESAEPP (Special Education cap) plus 20 percent of additional cost. The state is responsible for 80 percent up to the 10 times the ESAEPP. The Department of Education shall be liable for all costs more than 10 times the EASEPP. If there are not enough state funds to cover the state portion the costs will be prorated.

| A STUDENT COSTING 10 TIMES PER PUPIL COST (ESAEPP)                                 |         | STATE         |          | DISTRICT        |
|------------------------------------------------------------------------------------|---------|---------------|----------|-----------------|
| A STUDENT COSTING TO TIMES PER PUPIL COST (ESAEPP)                                 | R       | ESPONSIBILITY | ı,       | RESPONSIBILITY  |
| The total allowable Special Education cost for a student is:                       | 10      | \$199,845.00  |          | ALOF ONOIDILITY |
| The State pays 100% after 10 times the ESAEPP has been reached (\$16,919.42 X 10): | ~       | \$169,194.20  |          |                 |
| State Responsibility                                                               |         | \$30,650.80   |          |                 |
|                                                                                    | Ī       |               |          |                 |
| 10 times the ESAEPP:                                                               |         | \$169,194.20  |          |                 |
| <b>Minus:</b> the SPED AID Cap                                                     | ~       | \$69,697.81   |          |                 |
|                                                                                    |         | \$ 99,496.39  |          |                 |
|                                                                                    | X       | 80%           |          |                 |
| State Responsibility - 80%                                                         |         | \$79,597.11   |          |                 |
|                                                                                    |         | 4-0           |          |                 |
|                                                                                    |         | \$79,597.11   |          |                 |
| THE TOTAL COOT FOR THE OTATE                                                       | +       | \$30650.80    | ш        | \               |
| THE TOTAL COST FOR THE STATE:                                                      | <u></u> | \$110,247.91  | ш        | <b>\</b>        |
|                                                                                    |         |               | $\vdash$ | 7               |
|                                                                                    | 1       |               |          | \$99,496.39     |
|                                                                                    |         |               | X'       | ·               |
| District Responsibility - 20%                                                      |         |               | ^        | \$19,899.27     |
| District Nesponsibility - 20 /0                                                    |         |               | +        | Ψ13,033.21      |
|                                                                                    |         |               |          |                 |
| The District is responsible for paying 20% of state's cost above SPED AID Cap      |         |               |          | \$19,899.27     |
| Plus: the SPED AID Cap:                                                            |         |               | +        | \$ 69,697.81    |
| THE TOTAL COST FOR THE DISTRICT:                                                   |         |               |          | \$ 89,597.08    |
|                                                                                    |         |               |          | Ţ,              |
|                                                                                    |         |               |          |                 |

# **TIMELINES FOR SPECIAL EDUCATION AID**

The NH Department of Education, Bureau of Special Education Support (NHED), must provide the Division of Revenue Administration the estimated amount of SPED AID reimbursement to be received by each school district. This information must be provided by the end of August of each year to ensure that tax rates are set in a timely fashion. The school district's cooperation in meeting the following deadlines is <u>critical</u>.

# **Deadlines:**

Districts should be entering SPED AID data into NHSEIS monthly. The NHED is available to assist districts and provide technical assistance throughout the year in the SPED AID process.

July 31st

Deadline for districts to have entered SPED AID data into NHSEIS. All required documents that support the invoices are to be uploaded into the financial summary. This includes transportation logs and service logs. Exceptional costs once approved should also have documentation uploaded to support the service or item. A printout of the financial summary for each student should be sent in to NHED. When printing the financial summary, please be sure they are in chronological order, not alphabetical, which is the default. To do this click on the invoice date on the top of the invoices section. This will arrange the invoices by date. If corrections are required because of the review, the district is responsible for submitting an updated financial summary page in addition to any required documents. A new financial summary page will need to be submitted EACH time information is submitted by the district to the NHED.

Please provide documentation of how costs were calculated. Also, submit employee data sheets. Back-up documentation must be student specific. **Please do not send bulk documentation for all students.** 

- Districts will create a list of all students for which they are applying for SPED AID, submit the Superintendent's Verification of SPED AID Form along with a current copy of each Student's Financial Summary Page, verifying attendance and submit to the NHED (See form in Appendix).
- Beginning **August 1st** NHED processes SPED AID to mid-December. Please work with your vendors to ensure that they can meet these timelines.

<sup>\*</sup> If a District had a student eligible for SPED AID who moved to or from the district during the school year, please contact Cathy Krammes at the NHED, (603) 271-6056.

# **FINANCIAL SUMMARY**

To begin entering invoices into the Financial Summary section of NHSEIS please go to your District Site. Once on the district site, please click on "School System Info."

# Below is a screen shot of where to find the button for "School System Info"

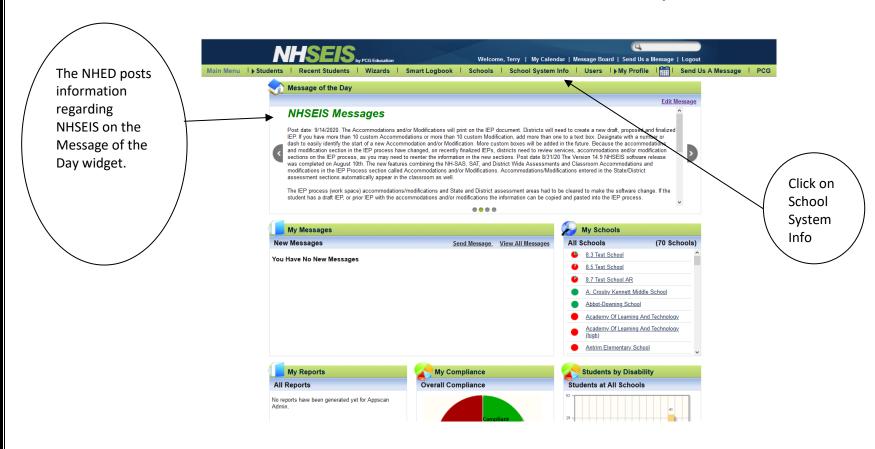

Once you have clicked on the "School System Info" button, click on the "Financial Summary" button. The Financial Summary is used to determine Special Education Aid reimbursement for child- specific applications. Once you are in the Financial Summary, please enter the student's SASID number. You could enter the student's last name rather than the SASID number. However, if you do enter the student's last name, more than one student may come up. **Please ensure that you have selected the correct student.** 

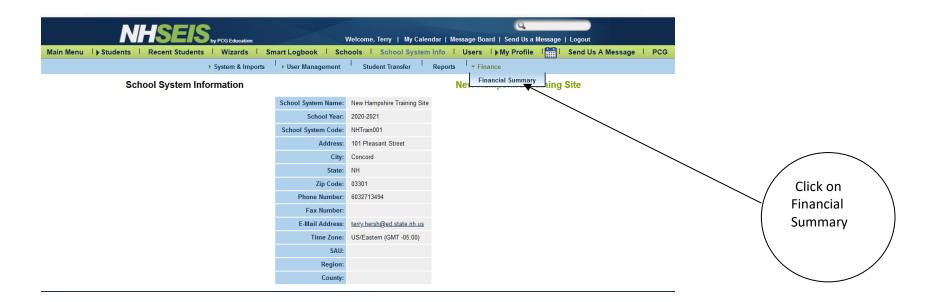

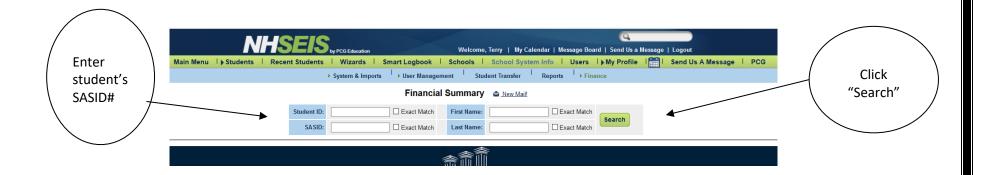

Confirm, that this is the student that you wish to enter invoices for. To continue, click on the student's name.

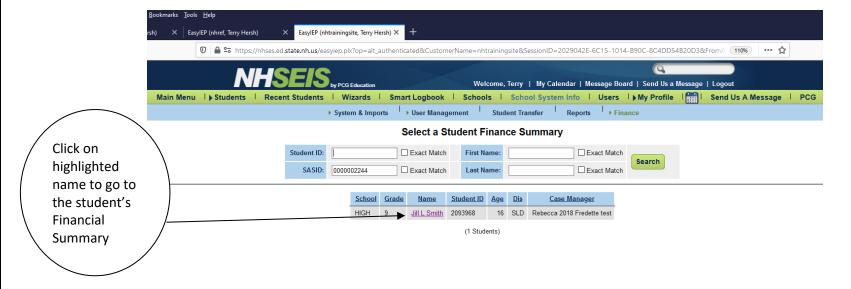

# STUDENT'S FINANCIAL SUMMARY

Select the year in which you will be submitting invoices. NHSEIS calculates costs based on the number of units and unit price. It is essential that the LEA's review the invoices prior to entering the costs into NHSEIS to ensure accuracy of the invoices. The invoice should clearly identify the student either by name or SASID #, the services in the invoices should be identified in the IEP, and the date of the invoices align with the dates identified in the services grid of the IEP. The invoices must have the dates of services rendered and those dates must coincide with the dates of services in the IEP. For students with multiple IEP's, make sure the dates of the invoiced services are entered using the current IEP at the time of the services. If applicable, check to ensure that the rate you have entered is the NHED's, or host state's established rate.

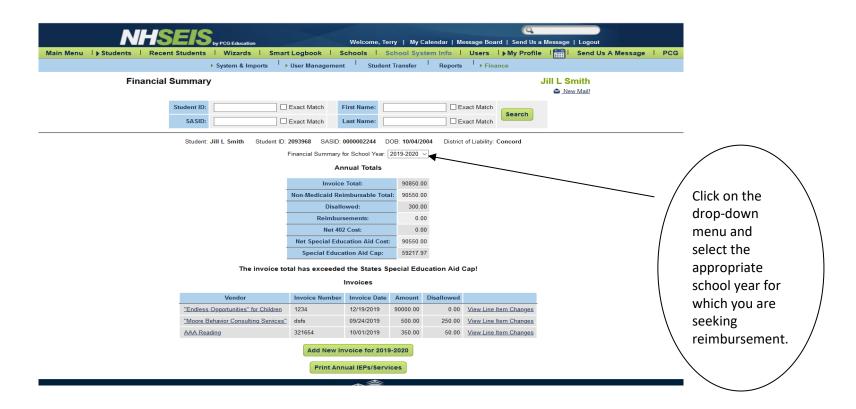

# STUDENT'S FINANCIAL SUMMARY PAGE CONT...

# **Monthly Entry**

As Districts are entering invoices, NHSEIS is calculating CAP, invoice totals and disallowed costs. Districts should enter invoices into NHSEIS monthly, to audit whether districts are being appropriately charged for the number of units as identified in the IEP and the cost of the services. When developing an IEP, please think of units as 30-minute increments, to allow for consistency with the vendors. Districts will also be able to verify that they are being charged the NHED's, or host state's established rate and that IEPs are correct and match the services billed. If there are errors on the invoice, this will give a District an opportunity to reconcile the invoice prior to the SPED AID submission on July 31<sup>st</sup>.

### **Established Rate**

The State establishes its rate based on 30-minute increments of service. In cases where the service is for 45 minutes, the district should select the service from the drop down. Enter one unit at 30 minutes and one unit at 15 minutes. The rate for the 15-minute unit will be entered using half the established rate. Both the IEP and invoices will need to reflect these entries.

For rates that are not established by the State, services can be entered for any increment providing the increment matches the units in the IEP.

Districts entering more units of services than identified in the IEP, may provide additional services to students, however, districts cannot seek reimbursement for these additional units of service.

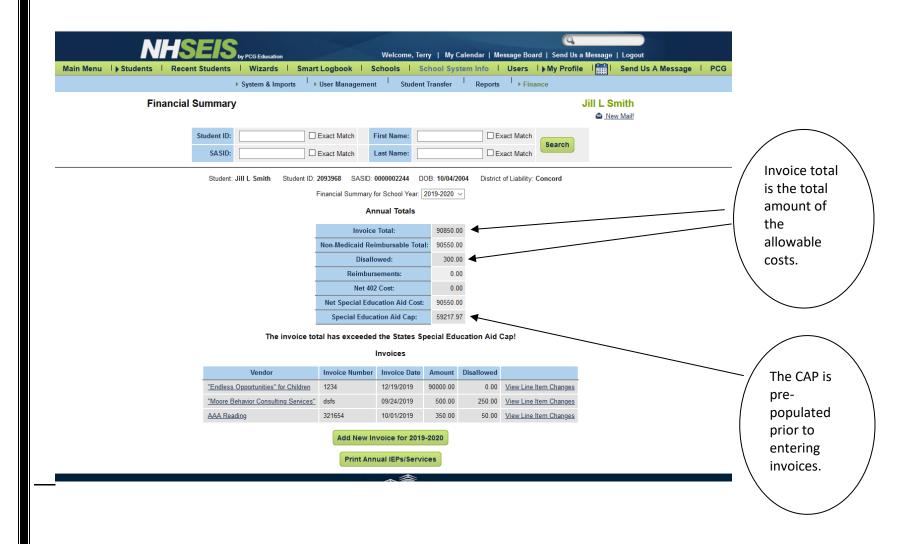

# **ENTERING INVOICES**

When entering invoices into NHSEIS, you must enter the name of the vendor, the invoice number as well as the date of the invoice. The NHED encourages Districts to work with their vendors so that each invoice has an invoice number provided by the vendor. Invoices must clearly identify the student either by name or SASID #of who received services. The NHED will not consider the costs of an invoice if is not clearly identified which student received services. Please enter the invoices in chronological order.

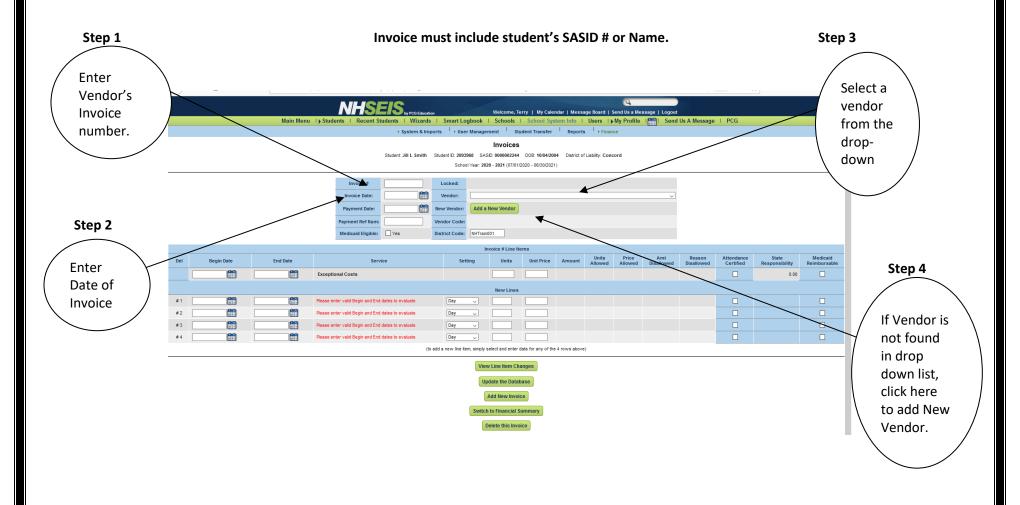

#### NHSEIS:

- Automatically calculates when the district has met CAP.
- Is designed to populate the dropdown in the service section with information from the IEP.
- Prepopulates vendor name after initial vendor name is entered.
- Offers an "Add a New Vendor" button. This allows districts to enter new vendor information.

NHSEIS is designed to generate a drop-down menu from specific sections of the IEP, these are Program Services, Special Education Services, Custom Special Education Services, Related Services, Supplementary Aids, Supports for Personnel, Transportation and Extended School Year Services.

The NHED understands that there may be a situation when a district may need to write on an invoice. It will be the discretion of the NHED to decide whether the writing on an invoice still maintains the integrity of the invoice. Please remember to use the current IEP. The NHED will not consider an invoice for SPED AID reimbursement if the district has itemized the vendor's invoice. Invoices must clearly state the type of service the student is receiving.

NHSEIS compares the number of units and sessions from these nine areas to the data Districts enter from the invoices. When there is an overage of number of units and sessions, NHSEIS will disallow the costs. To assist in the review of your invoices, vendors must clearly state on their invoice makeup sessions. The <u>invoices should reflect the date of services rendered</u>. If a session was missed and made up within the next month, it is advised you enter the two months into NHSEIS as one. For example, a session missed in April but made up in May, enter the April and May invoices as one in NHSEIS.

When entering the number of units and the cost per unit, enter the units in 30-minute increments, however, if this is not possible, enter the information using the number of units and sessions agreed upon in the IEP.

If invoices reflect services that are less than the number of units identified within the IEP, enter in only the services that have been given.

The NHED reviews the invoices to ensure that the information stated on the invoice matches the information on the IEP. If there is a discrepancy that the district is able to correct, the District is given 5 days to make the correction. All e-mail correspondences pertaining to SPED AID will be sent to the district's special education director. The information entered into NHSEIS must match the invoice in order for a district to receive reimbursement for that invoice.

**NOTE:** A new financial summary page will need to be submitted EACH time information is submitted by the district to the NHED.

If districts would like a preliminary report, they can review the annual totals for the student on the Financial Summary page. The annual totals show the total of all the invoices, as well as the disallowed costs. The annual totals also show when a student's cost meets the "cap" for SPED AID.

For invoices with residential costs, the tuition cost and the residential costs must each be clearly identified in the invoice including daily rate and the number of units. The units for residential and tuition costs must be entered in by the day.

# **ATTENDANCE**

Students <u>must be in attendance</u> for the services in an invoice to be considered for SPED AID. Place a check in the "Attendance Certified" box to verify the student's attendance. By checking this box, the District is verifying that the student was present for the services found in the invoice. Districts are responsible to keep student attendance records. Districts do not need to submit attendance records to the NHED, however; the District must be able to produce the attendance records if requested by the NHED. The NHED is not able to consider costs when students are not present to receive the services.

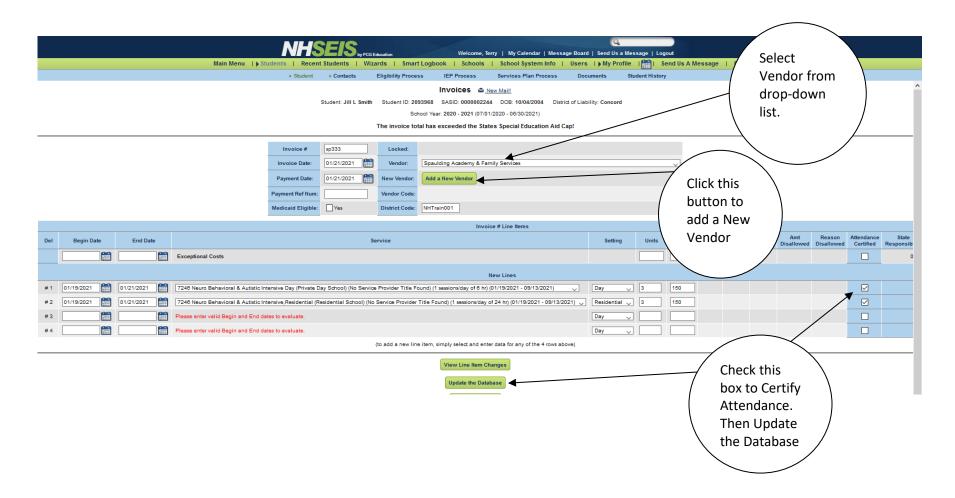

## FINANCIAL DOCUMENT SECTION PAPERCLIP FEATURE

New Hampshire Special Education Information System (NHSEIS) provides an upload feature within the Financial Section to assist districts with their application for Special Education Aid. The "Upload Invoice Documents" button allows for districts to upload documentation to support invoice entries and other requests for financial information.

#### Steps to enter Invoice and Supplemental Invoice Information

- STEP 1: Enter invoice with dates into NHSEIS for services (invoice will require dates of service, type of service, number of units (sessions) and unit price)
- STEP 2: Click "Upload Invoice Documents" button.

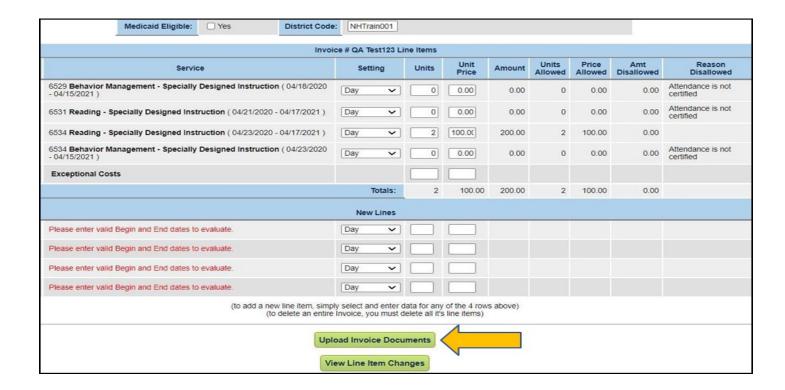

**STEP 3:** Select "Choose File" button to upload the scanned invoice (and the supporting logs) file from the computer. The scanned invoice file is the scanned copy of the invoice from which information was entered into NHSEIS. Click on the file to upload.

**STEP 4:** Type in the invoice number (from the scanned invoice) in the "NAME" text box. The invoice number in NHSEIS should <u>match</u> the "NAME" of the file uploaded.

STEP 5: Select "Upload File" button

| Upload Invoice Docum | nents                          |                                                                                        |  |
|----------------------|--------------------------------|----------------------------------------------------------------------------------------|--|
| Pern                 |                                | .s, TXT, RTF, PPT, TIF, JPG, PNG, XLSX, PPTX, and DOCX reater than 1000.00 MB in size. |  |
|                      | File                           | Name (if not provided the file name will be used)                                      |  |
|                      | Choose File Test Document.docx | Services Summary                                                                       |  |
|                      | Choose File No file chosen     |                                                                                        |  |
|                      |                                | Upload File                                                                            |  |

# The following are the steps if you separate out the service logs from the invoice:

**STEP 6:** Select the "Choose File" button again to upload the scanned service logs that align with the invoice entered in NHSEIS. The student's name, type of service, dates, number of sessions and the duration of the sessions should be included on the service logs.

**STEP 7:** Type in "Service Logs for Invoice [#] (type in the invoice number)" in the "NAME" text box. The invoice number entered for service logs should match the invoice number entered in NHSEIS.

**STEP 8:** Select "Upload File" button again.

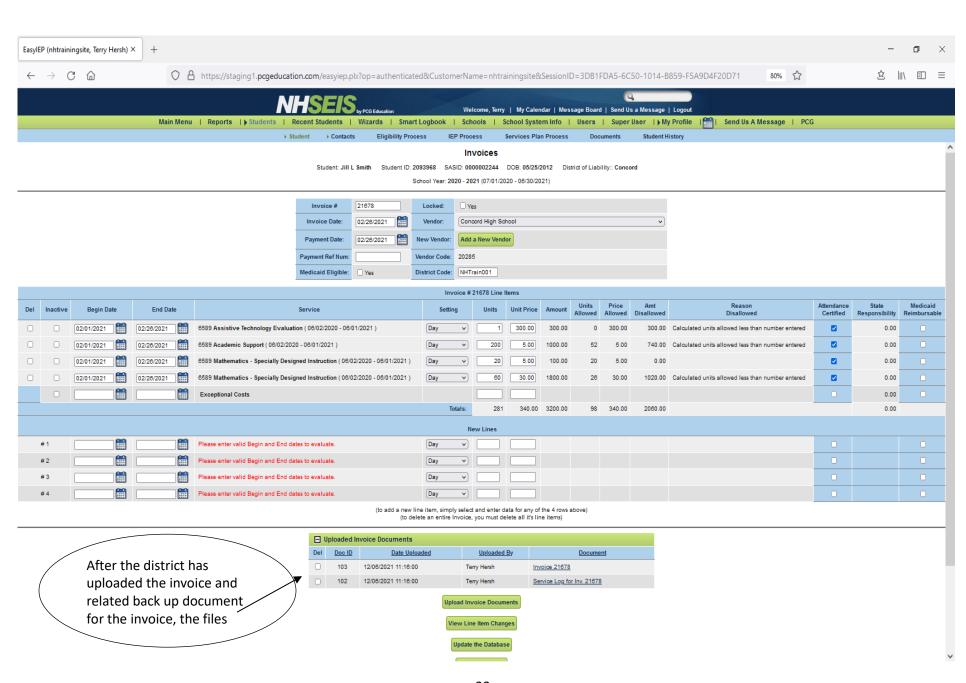

| Once all files have been uploaded, a list of files will show under the "FILE" section. A file can be selected (double click) to review.                                                                           |
|----------------------------------------------------------------------------------------------------|
| The type of file extensions that can be uploaded are: pdf, doc, xis, txt, rtf, ppt, tif, jpg, png, xi, sx, pptx, docx. Only individuals with access to the financial module will be able to view these documents. |
|                                                                                                    |
| Suggestions for documents to be uploaded are:                                                                                                    |
| Subjections for addaments to be aproduce are.                                                                                                    |
| Documents for Special Education Aid (SPED AID)                                                                                                    |
| Invoices-allowable costs for Special Education Aid paid by the district.                                                                                                    |
| Service Logs-show the frequency and duration of the services that were provided including transportation.                                                                                                    |
| Attendance Logs-show the student's attendance at their placement or transportation                                                                                                    |

\*Superintendent Verification forms and Financial Summary pages for Special Education Aid will not be uploaded in the Financial Paperclip Feature. This

information will be mailed to the NHED.

# **INACTIVE STUDENTS**

Districts can apply for Special Education (SPED) Aid for students who are inactive within the school year that they are seeking SPED AID.

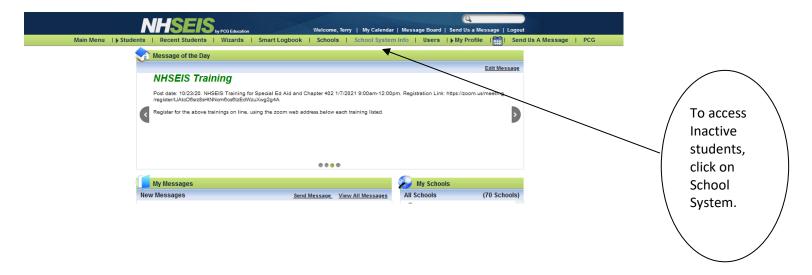

The next page outlines how to access the financial summary for inactive student.

# **INACTIVE STUDENTS CONT.....**

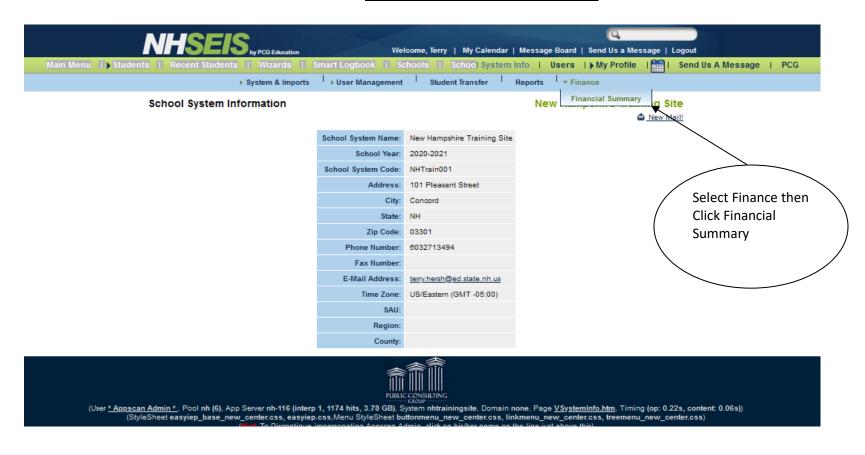

- The process is the same for entering invoices for inactive students as it is for active students.
- Click on the drop-down menu and select the appropriate school year for which you are seeking reimbursement.
- Enter the vendor's invoice number.
- Enter the date of the invoice.
- Select a vendor from the drop down, if a vendor is not found in the dropdown list click the button to add a new vendor.

If a district has questions regarding entering invoices for the inactive student, please refer to the Financial Summary pages above.

# **TRANSPORTATION**

Transportation must be identified in the Related Services drop down for Transportation to be considered for SPED AID. Transportation includes travel to and from school and between schools and other locations in which the IEP services are provided. Transportation costs are considered only for the student's transportation. Transportation costs of more than \$5,000 require invoices to be submitted with the SPED AID application. Transportation costs of \$5,000 or less do not require invoices, although the NHED reserves the right to request both invoices and attendance logs.

NOTE: The NHED will not consider contracts as invoices to seek SPED AID reimbursement.

This drop down is generated from Special Education Services, Custom Special Services, Related Services, Supplementary Services, Supplementary Aids, Supports for Personnel, Transportation and Extended School Year.

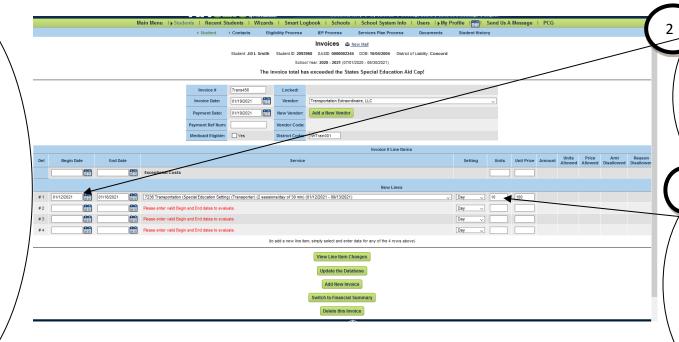

**Enter Begin** 

and End

Date of

services detailed in

Enter the

number of

units and the

cost per unit.

Units must

be in 30

minute increments.

the Invoice.

# **SUPPLEMENTARY SERVICES**

<u>These services should already be in the IEP before entering for Sped Aid but gives the process for entering (especially Paraeducator)</u>
To add Supplementary Services –

- Select from list or add Custom include number of sessions, length of session and setting.
- Select Details section and add Service Coordinator Title, Service Provider Title, and option to associate with goals.

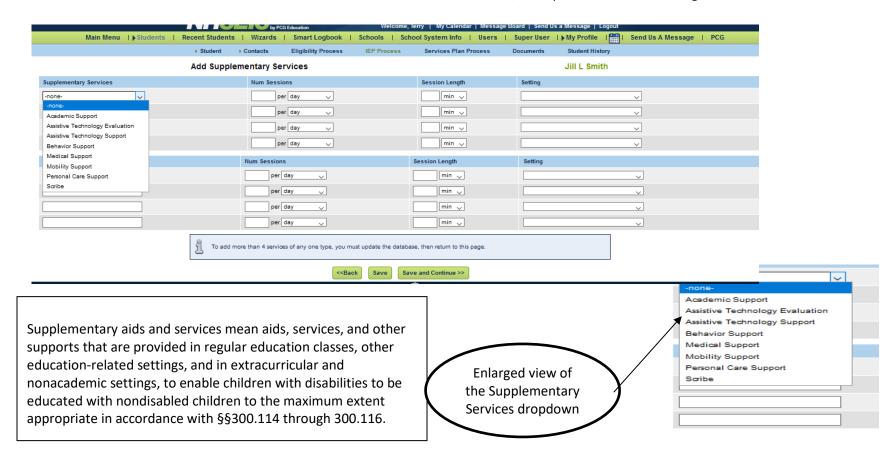

When entering service of a bus monitor or Paraeducator, please use Supplementary Services, click the dropdown, and select the reason for the bus monitor or paraeducator; behavior, medical, personal care or mobility support. Update the database then go into the details to select the coordinator title and provider title providing the service.

The invoice must match the service identified in the IEP.

# **SUPPLEMENTARY AID SERVICES**

# To add Supplementary Aid Services –

- Select from list or add Custom
- Indicate the setting in the dropdown
- Select Details section and add Service Coordinator Title, Service Provider Title and option to associate with goals.

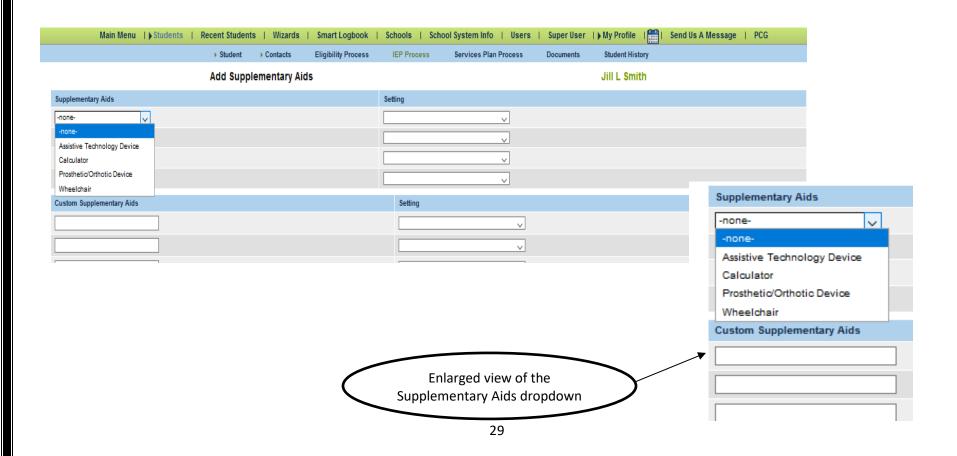

## **SUPPORTS FOR PERSONNEL SERVICES**

#### Add Supports for Personnel -

- Select from list or add Custom include number of sessions, length of session and setting.
- Select details section and add Service Coordinator Title, Service Provider Title and option to associate with goals.

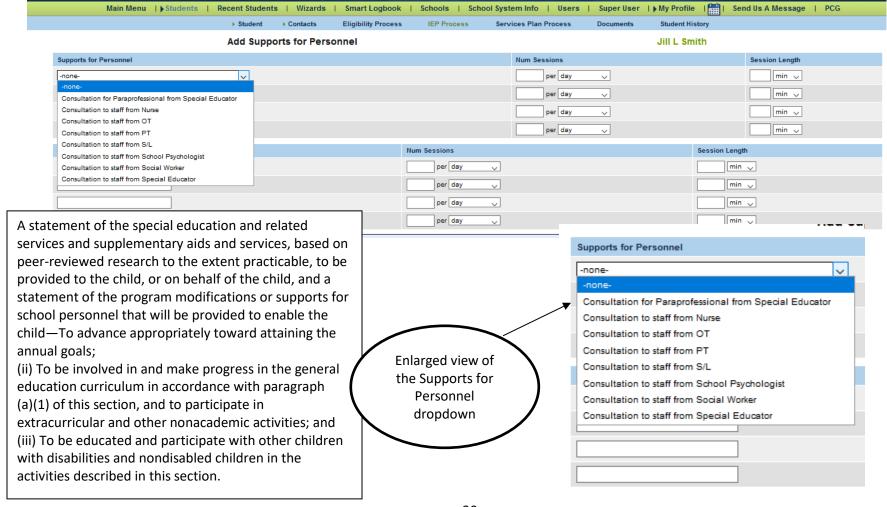

# **Example of Supplementary Services, Supplementary Aids, and Supports for Personnel**

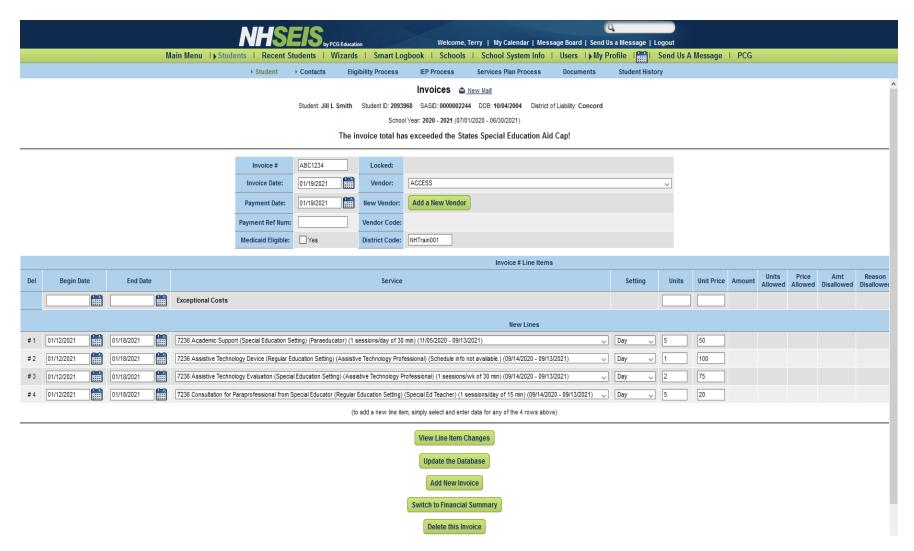

# **EXCEPTIONAL COSTS**

Exceptional costs, as they relate to the application of special education aid, means costs associated with providing special education to children with disabilities that have not been recorded in the typical manner for appropriate accountability because of a change in the special education process. These costs may be allowed to be submitted for reimbursement provided that the district consults with the NHED **prior** to entering the costs into NHSEIS. There are certain circumstances where entering costs as exceptional costs may not be allowed, such as costs incurred that are not accountable in a consented IEP.

#### **Reevaluations Allowed**

Costs for Reevaluations (3-year evaluations):

- may be entered in the financial summary under "Exceptional Costs";
- the evaluation must be a required assessment found under Ed 1107.04 in Table 1100.01;
- must be given by a qualified examiner as identified in Table 1100.01;
- state timelines must be met including the time extension timeline; and
- Evaluations that are not required under ED 1107.04 will not be considered for SPED AID.

The district can submit costs for reevaluations pursuant to Ed 1107.05(a) (b). The NHED will only consider costs for a reevaluation that has not occurred more than once a year unless there is documentation that the parent and LEA agree. The district will need to submit to the NHED evidence of the parent consent to reevaluate. The invoice must state that the costs are for a reevaluation. To enter the costs into NHSEIS, enter the invoice under "Exceptional Cost" in the financial summary.

# **Independent Educational Evaluation**

The NHED will consider the costs for an independent education evaluation. The district will need to submit to the NHED an invoice stating the costs are for an evaluation. To enter the costs into NHSEIS, enter the invoice under "Exceptional Cost" in the financial summary.

# **Other Assessments**

The district can submit costs for assessments. The invoice must state that the costs are for assessments. To enter the costs into NHSEIS, enter the invoice under "Exceptional Cost" in the financial summary. Below are some examples of assessments that will be considered:

Assistive technology

# **EXCEPTIONAL COSTS (cont.)**

- Vocational assessment
- Orientation and mobility assessment
- Functional behavioral assessment

# **Braille Books/Large Print Materials**

In the case of a child who is blind or visually impaired, the purchasing of braille books, large print and specialized material can be considered under exceptional costs.

# **Evaluations Disallowed**

Initial evaluation for the determination of eligibility is disallowed.

The NHED will only consider the assessment costs for a student whose eligibility is in compliance. If the student's eligibility is out of compliance, then the subsequent evaluation to correct the eligibility is disallowed.

## **Other Exceptional Costs**

Interest for emergency assistance loans and other costs associated with the emergency assistance loans may be entered in the financial summary under "Exceptional Costs."

The NHED will consider, on a case-by-case basis, other exceptional costs. Please contact the NHED to discuss these costs.

Note: The NHED will not reimburse any cost, including re-evaluation costs, which have been paid for through the district's IDEA grant.

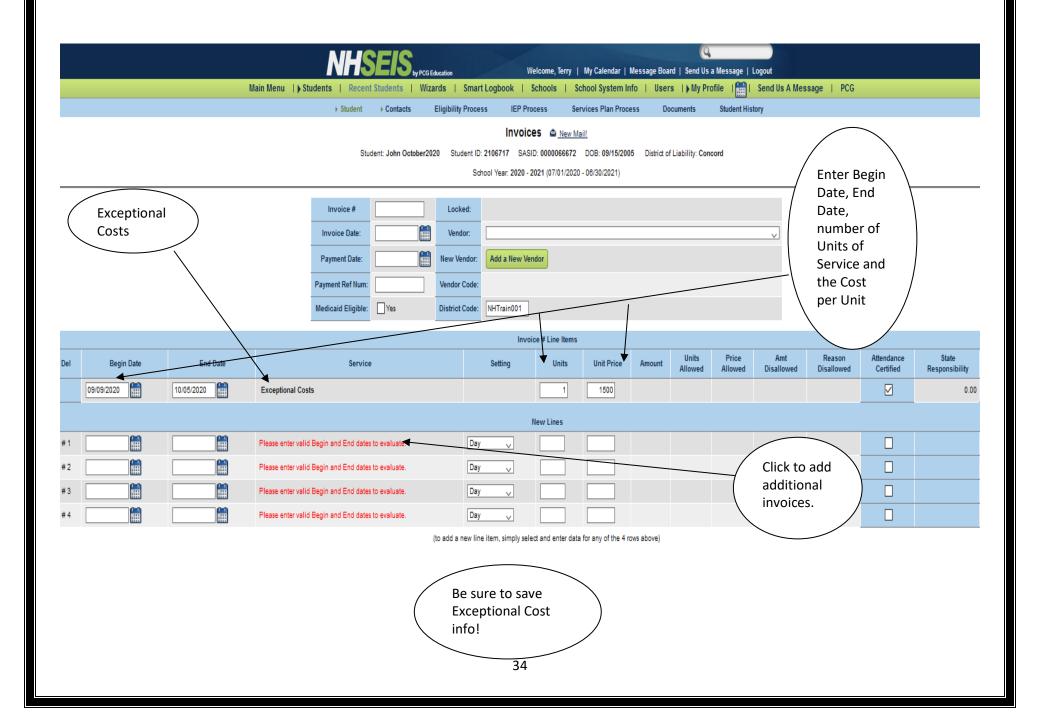

## **DISALLOWED COSTS**

Disallowed costs, as referred to in the special education aid reimbursement process, means costs that the State is not able to reimburse the district for due to an inconsistency with State or federal special education law or the NH Standards regarding the special education process. The NHED will review submitted information and determine if a cost meets these requirements and if not, notify the district of the disallowed cost(s). The district will then be asked to remove the cost from their application. A list of disallowed costs is provided to aid the district in completing its application for SPED AID.

#### **Placement**

- Placement under "Custom Special Education Services", including placements for approved special education summer programs for tuition and/or room/board entered into "Custom Special Education Services" or placement in any other section of the IEP other than "Program Services", costs will be disallowed and invoices removed from NHSEIS.
- If the dates of the program identified in the IEP do not coincide with the invoice dates, the placement will be disallowed, and invoices removed from NHSEIS.

#### Example:

Invoice dates: July 1, 2009-June 30, 2010 Placement dates: September 1, 2009-June 30, 2010.

For this example, you can see that an invoice was submitted for the months of July and August however, there was no placement identified in the program service section of the IEP for this time.

## Administrative Personnel

• Costs for administrative function of personnel will be disallowed (may include, but not limited to: cost to attend meeting, writing of reports including IEPs, development of IEPs and analysis of data).

#### **Entry of Services**

- Services entered as one total amount will be disallowed. NHSEIS is constructed so that invoices are entered based on the number of units identified within the IEP. Below is an example of how to properly enter units into NHSEIS.
  - ✓ 180 units @\$50.00 = \$9,000
  - X Please do not enter as 1 @ a set price Example: Transportation= 1@ \$9,000.00
- Allowable services on the invoice must match the service identified in the IEP.
- Invoices and service logs must coincide with the IEP. If the connection is not clear, the district may be asked to provide further information or invoices may be inactivated.

# LIST OF DISALLOWED COSTS

Invoices that reflect the following costs are disallowed:

- service provider's mileage, travel, or hotel stays.
- supplies such as paper, pencils, art supplies, movie rentals and aids to daily living (ADL).
- regular class tuition.
- resource room, only services provided within the resource room are allowed.
- invoices that average the rate for multiple Paraprofessionals, 1:1 Rehab Assistants, Aide, and Bus Monitors. In cases where a student has multiple providers of these services. There must be an invoice for each with their salary and benefit package documentation provided.
- "camps" the NHED does not have the authority to approve camps for special education programs.
- costs of a field trip, if a student requires specialized transportation to attend the field trip and it is in the student's IEP that is allowable but the costs for the field trip itself is not.
- services, which are usually included in tuition costs, may not be charged in addition to the tuition rate approved by the NHED or program's state of origin.
- services in the previous fiscal year, the NHED will disallow the costs identified in the invoices. The NHED can only consider invoices for services that have been rendered in the year in which the District is seeking Special Education Aid.
- direct instruction is not placement. If a district is attempting to use direct instruction for tuition costs, the NHED will disallow this cost.
- curriculum purchased for the regular classroom cannot be considered for SPED AID reimbursement.
- invoices which contain handwritten notes changing the description of the services will not be considered for SPED AID reimbursement.
- tuition for two full placements will not be considered for SPED AID reimbursement.

#### **DISALLOWED COSTS CONT...**

- administrative costs cannot be used to determine SPED AID reimbursement; and
- invoices for items used for the general student population or a general special education population. These costs will be denied. Examples of such costs may include but are not limited to; purchasing items for common areas such as hallways, items for the overall special education department such as consumables including diapers, wet wipes and latex gloves cannot be considered a special education cost. These are costs which will be disallowed, and Districts will be asked to remove these invoices from NHSEIS.
- If the District pays over the established rate and enters this into NHSEIS, the NHED will only consider costs at the NHED's or host state's established rate. Please contact Cathy Krammes at (603) 271-6056 to find out the host State's established rate.

#### **Example:**

Harry F. Benjamin Special Education Program State Established Rate: \$199.99 per day.

Harry F. Benjamin Special Education Program Rate Charged to District: \$299.99 per day.

If the District enters the rate of \$299.99 per day, \$100 will be disallowed, districts will be asked to remove the excess costs from NHSEIS.

• The NHED will only consider costs that coincide with the information in the services of the IEP. If the District pays for services that have one time period on the invoice and the IEP have another time period. The NHED will disallow the costs.

## **Example:**

Invoice states individual OT services for 10/1/09 to 5/13/10

IEP identified individual OT services from 9/1/09 to 3/31/10

The NHED will consider the costs for 10/1/09 to 3/31/10; the time that <u>both</u> the invoice and the IEP coincide.

- Group vs Individual Services
  - o In reviewing previous applications for SPED AID, the NHED has found that some districts are considering group when there is only one student receiving services. The NHED cannot consider this cost for SPED AID since having one student is not considered a "group." If there are no other students to participate in a "group" service, the service should be re-scheduled again as a make-up session and noted as such on the invoice.

#### **DISALLOWED COSTS CONT...**

- Invoices must clearly identify the student who received services (no nicknames on the invoices). The NHED will not consider the costs of an invoice if it is not clearly identified what student received services. These are costs which will be disallowed, and Districts will be asked to remove these invoices from NHSEIS.
- Service logs should not be used in place of invoices. Invoices being submitted for SPED AID should have an invoice number, invoice date, provider information, service being provided, number of units provided, and unit rate and identify any makeup sessions.
- The NHED will not consider costs that are associated with an IEP that has been inactivated. You can find inactive events on the Student History page in NHSEIS.
- If the district needs to figure a cost of a service, then <u>always round down</u>. If a District rounds up, the (units) x (rate) will calculate at an amount over the invoice and it will be disallowed.

**Example:** Individual Speech rate= \$52.23 Group Speech Rate=\$26.115 → Correct rate is \$26.11 not \$26.12 <u>Do not round UP</u>

Districts may not submit SPED AID costs for students who received Court-Ordered Placement Aid for the same placement(s) during the school year.

It is not the responsibility of the NHED to interpret the services identified on an invoice.

Example: Sally Smith is a social worker who works with the family.

- $\circ\quad$  The IEP under custom special education services states  $\underline{\text{home school consulting}}.$
- o The invoices state in-home family counseling.

The NHED will not interpret the <u>home school consulting</u> as the same service identified in the invoice of <u>in-home family counseling</u>. The NHED will disallow these invoices since the services in the invoice do not match the services in the IEP.

Services entered under Special Ed Services on the IEP should not simply be the vendor's or provider's name or title. The IEP entry must describe the service being provided or the costs will be disallowed.

Special education in-district tuition should be calculated using the teacher's salary divided by the number of students in the class. Calculating cost for a teacher who teaches 7 students in a self-contained program should be the teacher's salary and benefits divided by 7. Please refer to Ed 1113.10 (d) for further information.

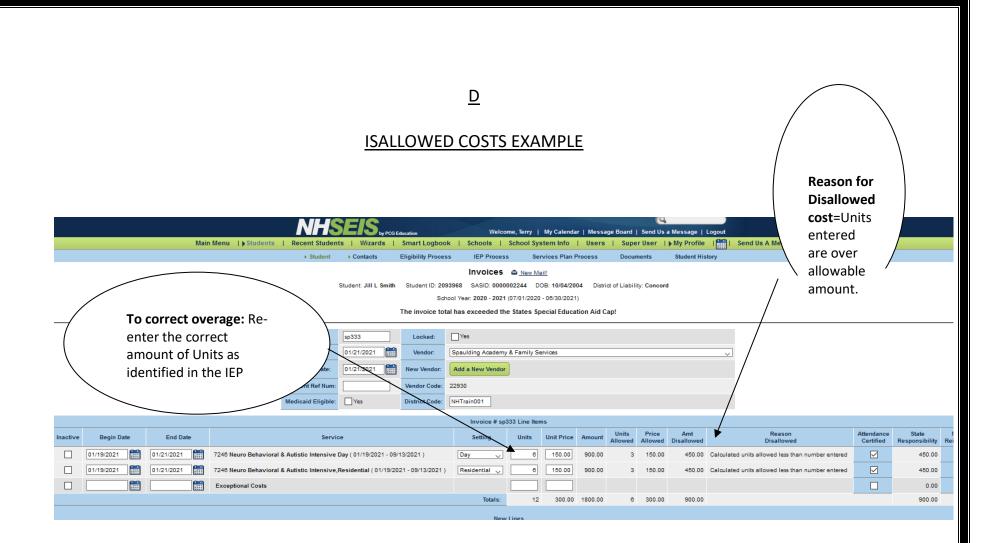

<u>INACTIVATING COSTS</u> - WHEN THE NHED IS AT THE POINT OF FINAL ANALYSIS, FOR DISTRICTS WHO HAVE NOT MADE THE NECESSARY CORRECTIONS, THE NHED MAY INACTIVATE COSTS WHICH HAVE BEEN DISALLOWED IN ORDER TO PROCESS THE REMAINING INVOICES FOR SPED AID.

#### **IN-DISTRICT COST**

- For in-district programs the cost per student should be determined by dividing the teacher's salary and benefits by the number of students in the program.
- Every service and program for a child must have an invoice.
- For in district students where services are provided by an outside provider there should be an invoice that covers each student; backup logs are not necessary if the invoices separately list the type of services, the number of units and the time period for the invoice for each student. If the invoice lists only the district's charges, then backup logs are required so that the NHED can determine the accuracy of the charges entered into NHSEIS.
- Group rates need to be determined by provider's hourly rate and divided by the number of students in the group.
- The district must clearly show the calculations used to determine the providers' rate. This means that the salary and benefit information for each provider must be provided. If the provider is an outside contractor, then the contract should be submitted if the salary and benefits information cannot be provided.

## Service logs are required for the following services:

- Therapies (i.e. occupational, physical, speech)
- Bus monitors
- Service logs are required to include the following aspects:
  - Provider name
  - o Provider signature
  - Service provided
  - Student identification (name or SASID)
  - Dates of service with any makeup sessions clearly identified.
  - Units provided.
  - Code, if applicable (for example, individual, group, or consult)

- Student attendance logs are required for the following services:
  - Direct instruction
  - Teachers
  - Paraprofessionals
  - Transportation
- <u>District Invoice Must Include:</u>
  - District, SAU #
  - District Address & Contact information
  - Invoice # or ref.
  - Invoice date
  - Student identification, i.e. name/SASID #
  - o Invoice period with any makeup sessions clearly identified
  - Invoice service
  - Units and cost

Salary and benefit breakdowns are required for all in-district providers, including teachers and paraprofessionals. These breakdowns should divide the provider's total salary and benefits by the number of days/hours worked in order to get a unit rate. Remember to round down.

For district-operated programs:

- Only direct costs attribute to each student's Individualized Education Program (IEP) under Special Education Services, Custom Special Services, Program Services & Related Services, Supplementary Services, Support for Personnel Services and Supplementary Aids may be considered for reimbursement.
- No indirect costs such as pro-ration of regular staff salaries, building maintenance and operations, regular transportation, standard textbooks, and school supplies will be allowed.
- If the program serves students from other districts on a tuition basis, the funds received must be subtracted from the operational costs of the program to accurately calculate the host district's real or net cost.

\*\*Please subtract the cost charged for tuition for out of district students from the operational costs prior to establishing district tuition. Example: If the program has an operational cost of \$220,000 and the tuition for out of district students is \$20,000...subtract \$20,000 prior to calculating in-district costs. To further clarify, the \$200,000 should then be divided by 8 in district students to calculate an in-district student cost of \$25,000.

- Extended School Year services provided in the summer months may be considered for SPED AID reimbursement provided they meet the requirements outlined in this manual.
- Districts may submit costs for home instruction under Ed 1111.05 Home Instruction for School Aged Children. Districts may submit costs for temporary home-based programs not exceeding 45 days in a school year. In addition, Home Instruction must be selected under program placement.

\*\*\*The NHED considers "direct instruction" as the specially designed instruction outlined in IDEA. Specially designed instruction must be provided by a certified educator. Direct instruction may not be provided by non-certified personnel, such as a paraprofessional or the like.

Specially designed Instruction is an allowable cost under SPED AID. However, the student's IEP and the appropriate invoices must specify the subject area in which the student is receiving specially designed instruction (i.e. reading, math) and should not be combined.

<u>Example:</u> Specially designed instruction for math could read as a service name "Specially designed instruction in math for 1 hour a day/ five days a week."

Districts may enter program placement as time of the school day x 5 sessions per week.

Example: Sally attends the Excel Special Education Program. This is a day program. The information is entered as:
 6.5 hours per day x 5 days/week

#### **EQUIPMENT ALLOWED**

- Student specific special education equipment. To seek reimbursement, this equipment cannot be purchased using IDEA funds.
- Software and license for software. Software and license for software needs to be child specific and purchased for a student with a disability. The district will need to submit an invoice to the NHED with back up documentation. The backup would need to have the list of students using the software. Software and license for the software must be considered specially designed instruction.

#### CONSULTATION

- Consultation services. Consultation services can be added under Supports for personnel, or under supplementary service as a custom supplementary service.
- Consultations to staff and/or consultative services are identified in the IEP under Supports for personnel.
- Invoices must clearly state consultation to staff and/or consultative services in the specific area that consult is occurring. The provider's qualifications are noted on the invoice.

#### It is not the responsibility of the NHED to interpret the "consultant costs" identified on an invoice.

- o <u>Example:</u> Sally Smith is a social worker who works with the family.
  - o The IEP under custom special education services states home school consulting.
  - o The invoices state in-home family counseling.

The NHED will not interpret the <u>home school consulting</u> as the same service identified in the invoice of <u>in-home family counseling</u>. The NHED will not allow "consultant costs" on the invoices since the services in the invoice do not match the services in the IEP.

The NHED will not consider costs for SPED AID reimbursement for e-mail consults or the following consultant costs, as they are an administrative function:

Planning, organizing, staffing, directing, coordinating, reporting developing, reviewing, and budgeting.

## **PROGRAM PLACEMENT**

When entering program placement, including placements for approved special education summer programs into the IEP, use "Select Program Placement." By using "Select Program Placement" this ensures that either the NHED or the Host State has approved the special education program. By using "Select Program Placement" this also ensures that the student meets the special education approval for the student's age, gender, and primary disability in addition that the number of students within the program has not exceeded capacity.

• Invoices should not be entered for placement including tuition and room and board if the name of the program does not appear in the drop-down menu under "Program Services" in the Service section of the Financial Summary.

| • | Students that are residentially placed in New Hampshire need to have two placements entered into NHSEIS; the day educational program and the residential program. This is to account for the specific day program costs as well as residential costs. |
|---|----------------------------------------------------------------------------------------------------|
| • | The NHED <b>WILL NOT</b> consider cost for program placement either tuition and/or room and board if the program is entered into Custom Special Education Services.                                                                                   |
| • | The NHED will not consider placement costs if the placement is identified in other software systems, IEPs developed by private special education programs/schools or other state's IEPs.                                                              |
| • | The NHED will not consider cost for program placements entered into Custom Special Education Services since this bypasses the business rules associated with program placement.                                                                       |

If Districts enter an amount over the established rate, NHSEIS will disallow the overage. If this occurs, Districts must re-enter the information using the State established rate. Rates can be found on the NHED website under Special Education, then under Fiscal/Financial.

When an agency has more than one approved program, the name of the specific program must be clearly identified on the invoice. This will allow the NHED to verify the correct rate is being considered for SPED AID reimbursement.

The following screen shots show how to select the Program Placement in the IEP Process

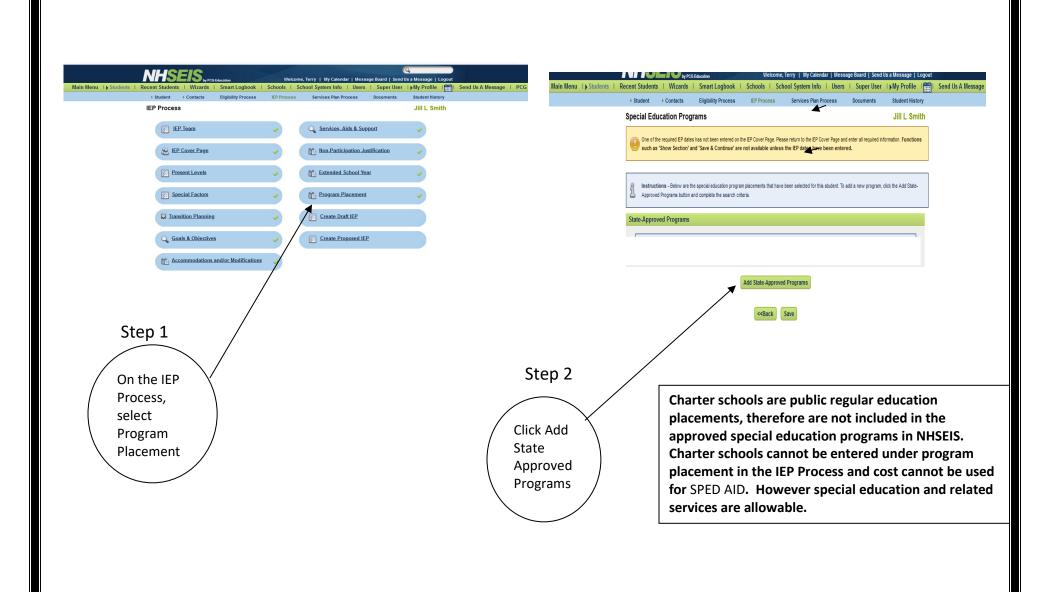

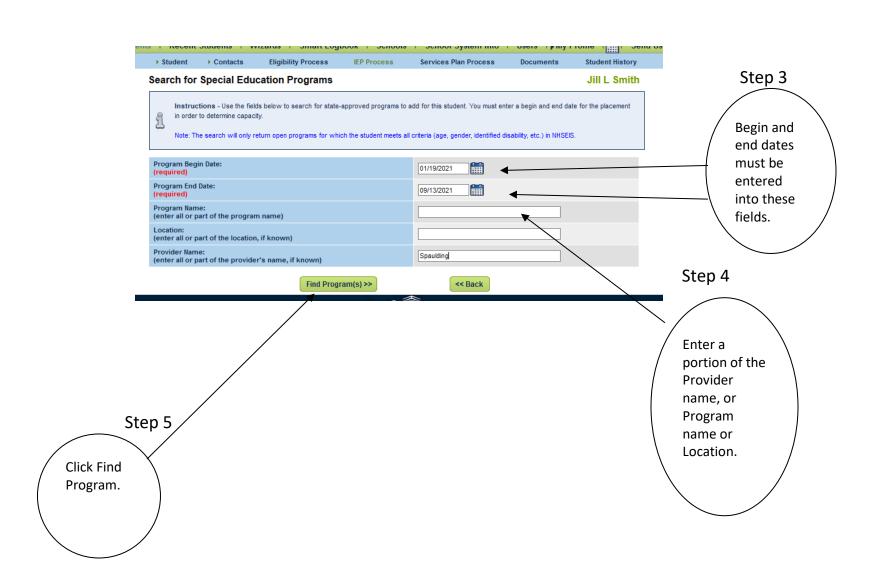

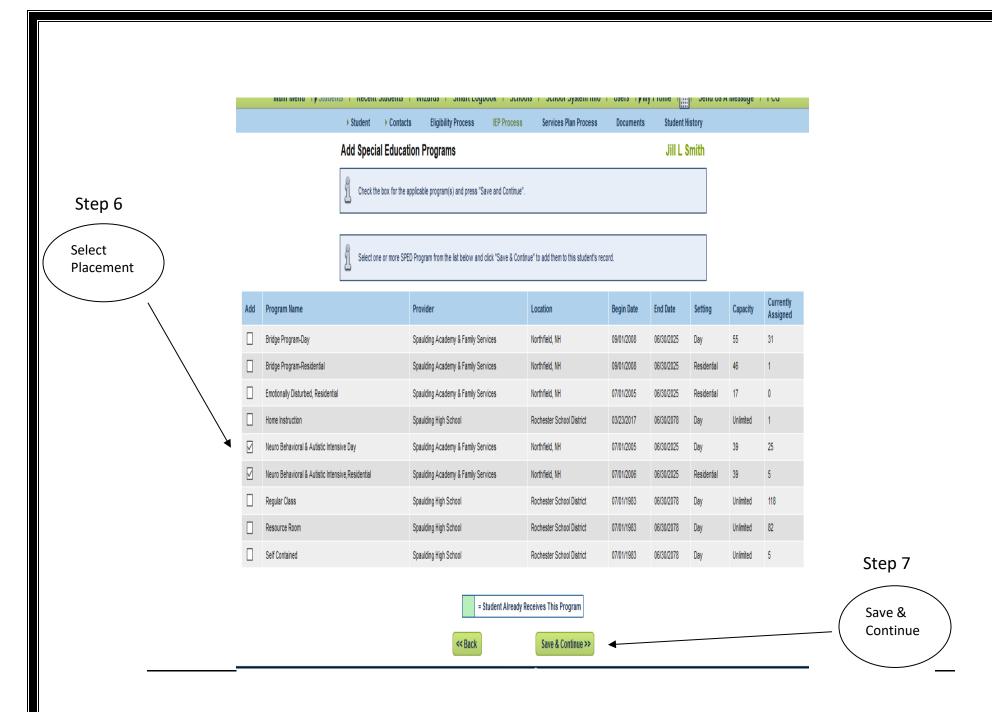

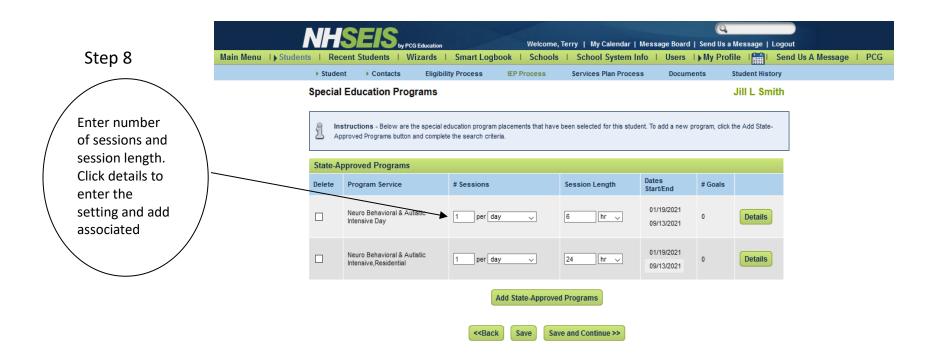

## Example of program placement entered in the student IEP Process

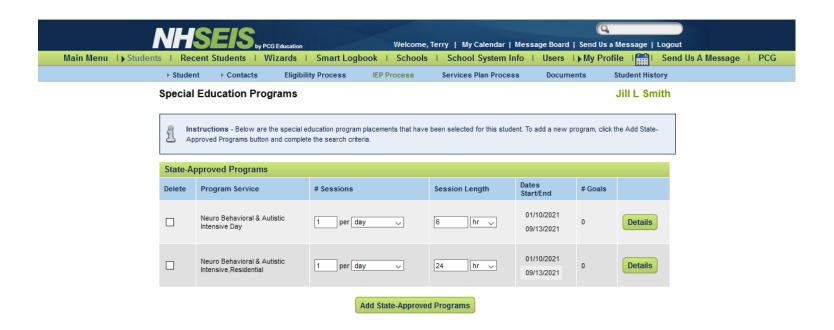

## Example of program placement appearance on IEP document

## PARENT'S RESPONSE TO EDUCATIONAL PLACEMENT PROPOSAL

This is a document for parents to indicate their formal response to a school district proposal related to educational placement for their child. Parents may take up to 14 calendar days from the date on which they receive the proposal to respond. This insures that the special education process can be conducted in a timely and appropriate manner. The 14-day time limit may be extended if both parent and School District agree to an extension.

Provider: Spaulding Academy & Family Time Spent: 1 sessions/day of 6 hr Begin: 01/10/2021

Services

Program: Neuro Behavioral & Autistic Intensive End: 09/13/2021

Day

Provider: Spaulding Academy & Family Time Spent: 1 sessions/day of 24 hr Begin: 01/10/2021

Services

Program: Neuro Behavioral & Autistic End: 09/13/2021

Intensive, Residential

## Example of invoice entry for the program placement in the Financial Summary, Add an Invoice section

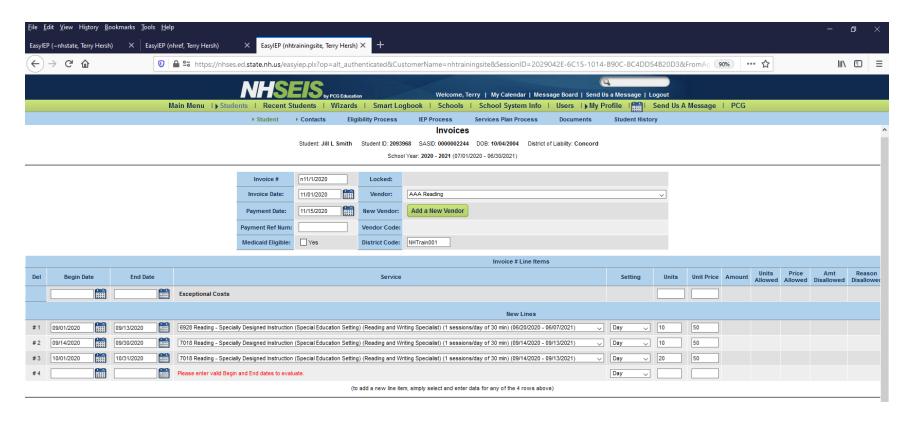

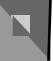

Happy Day Department 45000 Pleasant Street Concord, NH 03301

Invoice

Bill To:

Desk and Chair School District 12345 Pencil Way Concord, NH 03301 Phone: 555-555-555 Fax: 555-555-5555

E-mail:

someone@example.com

Invoice #: 21000

Invoice Date: 12/31/2015

NAME: John Doe

SASID# 1234567899

| Begin Service Date | End Service<br>Date | Description               | Quantity/<br>UNITS | Unit Price | Total    |
|--------------------|---------------------|---------------------------|--------------------|------------|----------|
| 12/01/2015         | 12/22/2015          | Tuition for John Doe      | 16 days            | 500.00     | 8,000.00 |
| 12/01/2015         | 12/01/2015          | Speech Pathology-<br>Ind. | 1 hour             | 75.0       | 75.00    |
| 12/08/2015         | 12/08/2013          | Speech Pathology-<br>Ind. | 1 hour             | 75.0       | 75.00    |
| 12/15/2015         | 12/15/2015          | Speech Pathology-<br>Ind. | 1 hour             | 75.0       | 75.00    |
| 12/22/2015         | 12/22/2015          | Speech Pathology-<br>Ind. | 1 hour             | 75.0       | 75.00    |

\*If appropriate, please indicate 'Individual' or 'Group'.

# **SAMPLE**

TOTAL INVOICE
AMOUNT

Payment/Credit
Applied

TOTAL

8,300.00

## **APPENDICES**

## **DEFINITIONS**

**SPED AID** means "Special Education Aid", financial assistance for special education costs distributed under RSA 186-C: 18, III to a responsible school district.

<u>Direct Costs</u> means those costs which can be identified specifically with the provision of special education and related services, as included in a child's IEP, as per the NH RULES.

<u>Indirect Costs</u> means those costs which have been incurred for common or joint objectives and which cannot be identified with the provision of special education and related services as included in a particular child's IEP.

<u>Responsible School District</u> means a school district which is responsible for a child with a disability for whom the costs of special education exceed the formula established by RSA 186 C: 18, III.

(New Hampshire Standards for the Education of Children with Disabilities, Effective March 24, 2017)

## **RESOURCES**

New Hampshire Education Laws Annotated 2020-2021 Edition http://www.gencourt.state.nh.us/rsa/html/xv/186-c/186-c-mrg.htm

NH Standards for the Education for Children with Disabilities, March 24, 2017, amended as of 6/14/18, amended as of 8/9/18 Ed 1100 (state.nh.us)

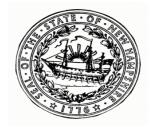

## SUPERINTENDENT'S VERIFICATION OF <u>SPED AID Form</u>

| SAU #                                                                                                    |                                                                                                 |
|----------------------------------------------------------------------------------------------------|-------------------------------------------------------------------------------------------------|
| Number of Students with Special Education Aid Cost                                                                                                    | Records:                                                                                        |
| Total Special Education Costs Reported for District:                                                                                                    |                                                                                                 |
| I certify that, during Fiscal Year 2022 - 2023, the tota school district for services provided to the Special Ed Education Aid. The cost to the district for fulfilling eaduring Fiscal Year 2022 - 2023 has exceeded 3-1/2 tire | ucation students who were eligible for Special ach student's Individual Education Program (IEP) |
| I certify that the district is only requesting reimburse reimbursement is being requested for personnel or s                                                                                                    | · · ·                                                                                           |
| Detailed accounting will be maintained by the school checks and payment vouchers on which the payment                                                                                                    |                                                                                                 |
| Please ensure a copy of each student's current finar is attached.                                                                                                    | ncial summary page printed in chronological order                                               |
| Superintendent of Schools signature                                                                                                    | <br>Date                                                                                        |